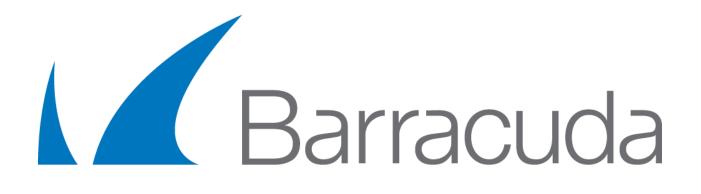

# Barracuda KTINA FIPS Crypto Module

Version 8.0

## FIPS 140-2 Non-Proprietary Security Policy

Level 1 Validation

Document Version 1.11

Prepared By:

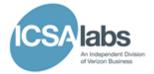

### **Revision History**

| Version | Modification Date | Modified By        | Description of Changes                                                                                                    |
|---------|-------------------|--------------------|----------------------------------------------------------------------------------------------------|
| 1.0     | 2016-09-26        | ICSA Labs          | Initial Document                                                                                                    |
| 1.1     | 2016-10-17        | ICSA Labs          | Miscellaneous typos/spacing; Include module version<br>number in each section where the module is initially<br>referenced<br>Re-worded paragraph 2.1 to describe automatic<br>execution of integrity and self-tests<br>Table 2-3: changed heading to "Key Lengths"; added<br>"Integrity Check" to HMAC Use; added 168 to Triple-<br>DES key length.<br>Section 4, clarified the password length and valid<br>values.<br>Table 4-1: clarified that self-tests are re-run<br>Section 9: include ref to IG9.10; split out individual<br>KATs; Re-worded paragraph 3 |
| 1.2     | 2016-10-20        | ICSA Labs          | Removed AES 192                                                                                                    |
| 1.3     | 2016-11-09        | ICSA Labs          | Added Triple-DES weak key detection and non-random AES key detection to "Mitigation of Other Attacks"                                                                                                    |
| 1.4     | 2016-11-29        | ICSA Labs          | Added CAVS certification numbers; Included instructions for disabling weak key checks; corrected table 4-1 for HMAC integrity tests and SHA calculation                                                                                                    |
| 1.5     | 2016-12-05        | ICSA Labs          | Updated to reflect individual SHA KATs                                                                                                    |
| 1.6     | 2016-12-14        | ICSA Labs          | Added User role to Zeroize/Uniinitialize service                                                                                                    |
| 1.7     | 2016-12-23        | ICSA Labs          | Added ktina_meth_first, ktina_meth_next and ktina_meth_hash_digest_size to the services table (4-1); changed services entry from "initialization for the use" to "prepare for the use"                                                                                                    |
| 1.8     | 2017-03-21        | ICSA Labs          | Modified sections 1.1, 2.3, 7,3, 7.5 and tables 2-3 and 4-1 to comply with CMVP review comments.                                                                                                    |
| 1.9     | 2017-03-27        | ICSA Labs          | Modified Tables 2-3 and 4-1 and opening paragraphs in section 4 to comply with CMVP review comments                                                                                                    |
| 1.10    | 2021-04-06        | Barracuda Networks | Changed module version to 8.0, and OS version to 8 (update to Linux kernel 4). Renamed NextGen Firewall to CloudGen Firewall and CloudGen WAN to reflect the product branding. Completely removed Triple-DES support, changed FPU handling, CPU handling, updated SHA1 for new kernel, fixed AES-256 (updated to Intel reference implementation 1.2 with slight optimizations), and added general fixes. Modified tables 2-1, 2-3, 4-1. 7-1, sections 7-3, 7-5, 9, and 11 accordingly.                                                                           |
| 1.11    | 2021-05-18        | Barracuda Networks | Added Assembler/AVX1 optimized versions of SHA256<br>and SHA512 for the AES-NI environment, based on<br>reference implementations for Linux 2.6.11                                                                                                    |

Barracuda KTINA FIPS Crypto Module 8.0 Barracuda © Barracuda Networks 2017 – This document may be reproduced only in its entirety including this Copyright Notice.

## **Table of Contents**

| 1  | I                                | NTRODUCTION1                                                                                               |  |  |  |  |  |
|----|----------------------------------|----------------------------------------------------------------------------------------------------|--|--|--|--|--|
| 1  | 1.1                              | Purpose1                                                                                                   |  |  |  |  |  |
| 2  | C<br>2.1<br>2.2<br>2.3           | <b>RYPTOGRAPHIC MODULE SPECIFICATION</b> 1   MODULE OVERVIEW. 1   SECURITY LEVELS 3   MODES OF OPERATION 3 |  |  |  |  |  |
| 3  | Μ                                | IODULE PORTS AND INTERFACES4                                                                               |  |  |  |  |  |
| 4  | R                                | OLES, SERVICES, AND AUTHENTICATION4                                                                        |  |  |  |  |  |
| 5  | P                                | HYSICAL SECURITY                                                                                           |  |  |  |  |  |
| 6  | 0                                | PERATIONAL ENVIRONMENT8                                                                                    |  |  |  |  |  |
| 7  | С                                | RYPTOGRAPHIC KEY MANAGEMENT8                                                                               |  |  |  |  |  |
| 7  | 7.1                              | CRITICAL SECURITY PARAMETERS (CSPS)                                                                        |  |  |  |  |  |
| -  | 7.2                              | KEY GENERATION                                                                                             |  |  |  |  |  |
| -  | 7.3                              | KEY ENTRY, STORAGE, OUTPUT                                                                                 |  |  |  |  |  |
|    | 7.4                              | ZEROIZATION                                                                                                |  |  |  |  |  |
|    | 7.5                              | ENTROPY9                                                                                                   |  |  |  |  |  |
| 8  | E                                | MI/EMC9                                                                                                    |  |  |  |  |  |
| 9  | S                                | ELF-TESTS9                                                                                                 |  |  |  |  |  |
| 10 | D                                | ESIGN ASSURANCE9                                                                                           |  |  |  |  |  |
| 11 | Μ                                | IITIGATION OF OTHER ATTACKS10                                                                              |  |  |  |  |  |
| 12 | CRYPTO-OFFICER AND USER GUIDANCE |                                                                                                    |  |  |  |  |  |
| 13 | ACRONYMS11                       |                                                                                                    |  |  |  |  |  |

## **Table of Figures**

| FIGURE 2-1: LOGICAL BLOCK DIAGRAM |
|-----------------------------------|
|-----------------------------------|

## **Table of Tables**

| TABLE 2-1: TESTED CONFIGURATIONS                  | 1 |
|---------------------------------------------------|---|
| TABLE 2-2: SECURITY LEVEL PER FIPS 140-2          | 3 |
| TABLE 2-3: FIPS APPROVED ALGORITHMS               | 4 |
| TABLE 3-1: FIPS 140-2 LOGICAL INTERFACES          | 4 |
| TABLE 4-1: FIPS APPROVED SERVICES WITH ROLES/CSPS |   |
| TABLE 7-1: MODULE CSPS                            |   |

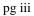

## 1 Introduction

#### 1.1 Purpose

This is a non-proprietary Cryptographic Module Security Policy for the Barracuda KTINA FIPS Crypto Module 8.0 from Barracuda Networks. It provides detailed information relating to the Federal Information Processing Standard (FIPS) 140-2 security requirements for conformance to security Level 1, and instructions on how to run the module in a secure FIPS 140-2 approved mode.

## 2 Cryptographic Module Specification

The Barracuda KTINA FIPS Crypto Module 8.0 is a software kernel module that provides FIPS 140-2 approved cryptographic functions for other kernel modules in Barracuda security products that use Barracuda CloudGen Firewall, CloudGen WAN and Control Center OS 8. The FIPS 140-2 validation of the Barracuda KTINA FIPS Crypto Module is comprised of the file *ktinafips. ko*.

#### 2.1 Module Overview

The Barracuda KTINA FIPS Crypto Module 8.0 is a software-based cryptographic module. Table 2-1 provides a list of platforms, operating systems, and processors on which the Barracuda KTINA FIPS Crypto Module was tested.

| Hardware Test<br>Platforms | Operating System                                                                                                    | Processor  | Processor<br>Optimization |
|----------------------------|----------------------------------------------------------------------------------------------------|------------|---------------------------|
| Dell PowerEdge R320        | Barracuda CloudGen<br>Firewall, CloudGen WAN<br>and Control Center OS 8<br>on Microsoft Windows<br>2012 (64-bit) Hyper-V | Intel Xeon | None                      |
| Dell PowerEdge R320        | Barracuda CloudGen<br>Firewall, CloudGen WAN<br>and Control Center OS 8<br>on Microsoft Windows<br>2012 (64-bit) Hyper-V | Intel Xeon | AES-NI                    |

#### Table 2-1: Tested Configurations

The logical cryptographic boundary of the module is the kernel module "Barracuda KTINA FIPS Crypto Module" (ktinafips. ko). It is contained in the physical boundary of the general-purpose computer (GPC) on which the module resides. Figure 2-1 describes the GPC physical boundary, the virtual machine, the Barracuda KTINA FIPS Crypto Module logical boundary, and the relationships among them.

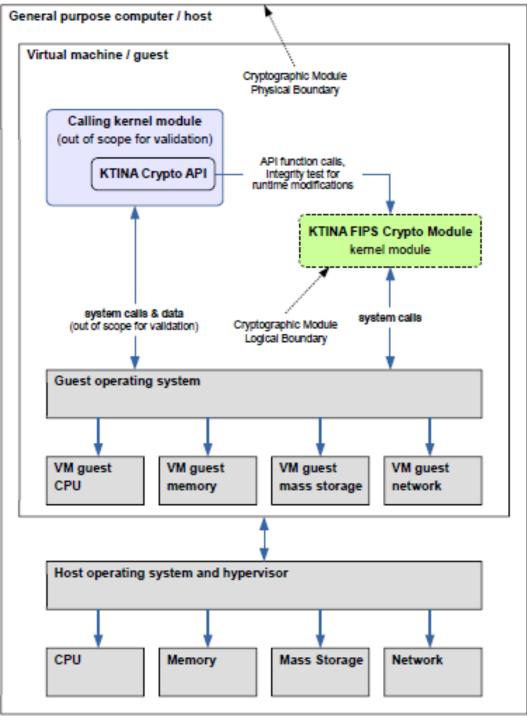

Figure 2-1: Logical Block Diagram

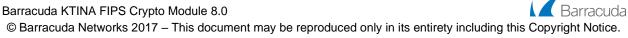

#### 2.2 Security Levels

Per FIPS 140-2 terminology, the Barracuda KTINA FIPS Crypto Module 8.0 is a multi-chip standalone module that meets overall level 1 FIPS 140-2 requirements. Table 2-2 lists the validation levels for each section of the Barracuda KTINA FIPS Crypto Module:

| Section | Section Title                             | Level |
|---------|-------------------------------------------|-------|
| 1       | Cryptographic Module Specification        | 1     |
| 2       | Cryptographic Module Ports and Interfaces | 1     |
| 3       | Roles, Services, and Authentication       | 2     |
| 4       | Finite State Model                        | 1     |
| 5       | Physical Security                         | N/A   |
| 6       | Operational Environment                   | 1     |
| 7       | Cryptographic Key Management              | 1     |
| 8       | EMI/EMC                                   | 1     |
| 9       | Self-tests                                | 1     |
| 10      | Design Assurance                          | 3     |
| 11      | Mitigation of Other Attacks               | 1     |

Table 2-2: Security Level per FIPS 140-2

#### 2.3 Modes of Operation

The Barracuda KTINA FIPS Crypto Module 8.0 has only a FIPS Approved mode of operation. It is loaded automatically via the Linux *insmod* command when the host operating system is booted. Upon loading, the module automatically performs integrity testing and algorithm self-tests meeting the requirements outlined in *"Implementation Guidance for FIPS 140-2 and the Cryptographic Module Validation Program"* section 9.10. To use the module, a client component calls ktina\_api\_use\_fips(), which re-runs the algorithm self-tests and exposes the module's cryptographic function entry points to the caller. Once initialized, the Barracuda KTINA FIPS Crypto Module supports the FIPS Approved Algorithms listed in Table 2-3.

To support validation testing, the module supports an option to suppress weak key checking while in FIPS Approved mode of operation. To enable this option, the parameter "ktinaAllowWeak=1" must be supplied in the *insmod* command and the "allowWeakKeys" parameter of the ktina\_api\_use\_fips function must be set to 1.

| CAVP<br>Cert | Algorithm | Standard               | Modes         | Key Lengths                           | Use                                           |
|--------------|-----------|------------------------|---------------|---------------------------------------|-----------------------------------------------|
| A1514        | AES       | FIPS 197<br>SP 800-38A | CBC           | 128, 256                              | Data Encryption/Decryption                    |
| A1514        | HMAC      | FIPS 198-1             | SHA-1/256/512 | KS <bs, ks="BS,&lt;br">KS&gt;BS</bs,> | Message Authentication and<br>Integrity Check |
| A1514        | SHS       | FIPS 180-4             | SHA-1/256/512 |                                       | Message Digest – Used only to<br>support HMAC |

## 3 Module Ports and Interfaces

The physical ports of the module include those of the GPC on which the module is executed but are outside the scope of the FIPS 140-2 validation. The logical interface consists of an application program interface (API) through which consumers of the module's services may exact control, request status, or pass data in/out. The FIPS 140-2 interfaces are described in Table 3-1: FIPS 140-2 Logical Interfaces. The Barracuda KTINA FIPS Crypto Module API documentation includes all the inputs, outputs, control, and status parameters.

| FIPS 140-2 Logical Interface | Implementation                                 |
|------------------------------|------------------------------------------------|
| Data Input                   | API with stack and register input parameters   |
| Data Output                  | API with stack and register output parameters  |
| Control Input                | API with stack and register control parameters |
| Status Output                | API with stack and register status parameters  |
| Power Interface              | N/A                                            |

Table 3-1: FIPS 140-2 Logical Interfaces

## 4 Roles, Services, and Authentication

The Barracuda KTINA FIPS Crypto Module 8.0 operates only in FIPS Approved mode and supports operators in either a Crypto-Officer (CO) role or User role. To initialize the cryptographic module, the CO supplies a factory-defined password to the ktina\_api\_start\_fips() function. Once initialized, a user may invoke the ktina\_api\_use\_fips() function with a factory-defined password to use the FIPS Approved functions. The module interface prohibits multiple users from accessing the module's services simultaneously. The pre-defined passwords set at module build time are 33 characters in length and may include any byte values. Passwords are validated by comparing an HMAC hash of the user-supplied value with an internally stored HMAC hash of the module's pre-defined password. The probability of a single random successful authentication attempt is  $2^{-(8*33)}$ . The module limits multiple authentication fails, the module remains in the current state and no cryptographic functions are accessible.

The module doesn't generate keys, nor does it output any keys to the operator. Therefore, operator access to CSPs can never be R (read access). Write access is marked with W in the table below. The zeroization of keys is marked with Z. Services that make use of keys or do checks against the built-in crypto officer or crypto user password

HMACs are marked with E for execute access. Status functions do not work with any keys or passwords, therefore they are marked with N/A.

The module provides the services listed in Table 4-1.

Barracuda

| Service                                                                        | Standard                   | Roles | Description                                                                         | CSPs & Public Keys                                           | API                                                                                                    | Key/CSP<br>Access for<br>Operator<br>W=Write<br>R=Read<br>E=Execute<br>Z=Zeroize |
|--------------------------------------------------------------------------------|----------------------------|-------|-------------------------------------------------------------------------------------|--------------------------------------------------------------|----------------------------------------------------------------------------------------------------|----------------------------------------------------------------------------------|
| AES-128/256<br>Encrypt/Decrypt<br>(CBC Mode Only)                              | FIPS 197<br>SP 800-<br>38A | User  | Symmetric Encryption/<br>Decryption using the AES<br>encryption Standard            | AES Encrypt/Decrypt<br>Key                                   | ktina_meth_get_inst_from_name()<br>ktina_meth_setkey()<br>ktina_meth_encrypt() <sup>1</sup><br>ktina_meth_decrypt() <sup>1</sup> | W, E                                                                             |
| HMAC-SHA-<br>1/256/512                                                         | FIPS 198-1                 | User  | Generate HMAC-SHA                                                                   | HMAC Key                                                     | ktina_meth_get_inst_from_name()<br>ktina_meth_hash_hmac_setkey()<br>ktina_meth_hash_hmac_calc()                                  | W, E                                                                             |
| HMAC-SHA-256 for integrity check                                               | FIPS 198-1                 | СО    | Generate HMAC-SHA256                                                                | HMAC Key                                                     | memcheck_SHA256_hmac_calc()                                                                                                    | Е                                                                                |
| SHA-1/256/512                                                                  | FIPS 180-4                 | User  | Generate Cryptographic Hash                                                         |                                                              | ktina_meth_get_inst_from_name()<br>ktina_meth_hash_init()<br>ktina_meth_hash_update()<br>ktina_meth_hash_final()                 | Е                                                                                |
| Initialization &<br>Operator<br>Authorization                                  |                            | СО    | Prepare the module for FIPS<br>approved use and re-run self-<br>tests               | Factory assigned<br>password for CO<br>role authentication   | insmod ktinafips.ko<br>ktina_api_start_fips()                                                                                    | W, E                                                                             |
| Prepare for the use of<br>crypto functions and<br>crypto user<br>authorization |                            | User  | Prepare the module for the<br>use of FIPS approved<br>functions for the "User" role | Factory assigned<br>password for User<br>role authentication | ktina_api_use_fips()                                                                                                    | W, E                                                                             |

<sup>&</sup>lt;sup>1</sup> The ktina\_meth\_get\_inst\_from\_name() function must be called prior to either the ktina\_meth\_encrypt() or ktina\_meth\_decrypt() functions to obtain a context pointer that is subsequently passed to the ktina\_meth\_encrypt/ktina\_meth\_decrypt functions. This defines the algorithm used for the operation (AES).

<sup>©</sup> Barracuda Networks 2017 - This document may be reproduced only in its entirety including this Copyright Notice.

| Service              | Standard | Roles   | Description                                                                                                    | CSPs & Public Keys                                                                          | API                                                                                                    | Key/CSP<br>Access for<br>Operator<br>W=Write<br>R=Read<br>E=Execute<br>Z=Zeroize |
|----------------------|----------|---------|----------------------------------------------------------------------------------------------------|---------------------------------------------------------------------------------------------|----------------------------------------------------------------------------------------------------|----------------------------------------------------------------------------------|
| Status / Version     |          | User/CO | Retrieve the status of the<br>module or version<br>information                                                                                                    | None                                                                                        | ktina_meth_is_fips_mode()<br>ktina_meth_get_state()<br>ktina_meth_get_api_ready()<br>ktina_meth_cipher_iv_size()<br>ktina_meth_cipher_maxkey()<br>ktina_meth_cipher_defkey()<br>ktina_meth_name()<br>ktina_meth_type()<br>ktina_meth_info()<br>ktina_get_crypto_module_version<br>ktina_meth_first()<br>ktina_meth_next()<br>ktina_meth_hash_digest_size() | N/A                                                                              |
| Zeroize/Uninitialize |          | User/CO | Zeroize the CSP's of an<br>instance. This does not<br>zeroize the factory-assigned<br>passwords.                                                                  | AES Key; HMAC<br>Key, Factory<br>assigned password<br>for CO or User role<br>authentication | ktina_api_unuse_fips()<br>ktina_api_stop_fips()<br>ktina_meth_free_inst()<br>(the first two will call<br>ktina_meth_free_inst() internally to<br>clear the method instances<br>including any keys)                                                                                                    | Z, E<br>(Zeroize<br>keys)                                                        |
| Self-Test            |          | СО      | Performs integrity test (using<br>HMAC-SHA256) and<br>algorithm self-tests. These<br>are always performed at<br>power-on and may optionally<br>be run on –demand. | Factory assigned<br>password for CO<br>role authentication<br>(not required for<br>retest)  | ktina_api_start_fips()<br>ktina_api_retest_fips()                                                                                                    | W, E                                                                             |

Table 4-1: FIPS Approved Services with Roles/CSPs

## 5 Physical Security

The physical security requirements do not apply to the Barracuda KTINA FIPS Crypto Module 8.0 because the module is a FIPS 140-2 Level 1 software module and the physical security is provided by the host platform.

## 6 Operational Environment

The module operates on a General-Purpose Computer (GPC) which is a modifiable operating system. The module was tested on the platforms defined in Table 2-1.

Being a kernel module that runs within the Barracuda CloudGen Firewall, CloudGen WAN and Control Center OS 8, ktinafips.ko supplies cryptographic services to other kernel modules only. It is through policy that only a single user may access these services at any time. To enforce this policy, the module is accessible only though a provided interface which prevents multiple users.

Like all loadable kernel modules, it is an extension of the the base kernel of the operating system and is protected as such.

## 7 Cryptographic Key Management

#### 7.1 Critical Security Parameters (CSPs)

Table 7-1 contains a list of keys/CSPs used in the module. Sections 7.2-7.4 describe the generation, entry, storage, output and zeroization of the keys/CSPs used in the module.

| CSP                    | Description                               |  |  |  |  |
|------------------------|-------------------------------------------|--|--|--|--|
| AES EDK                | AES Encrypt/Decrypt Key                   |  |  |  |  |
| HMAC Key               | Message Authentication Code Key           |  |  |  |  |
| CO Auth Digest         | Digest for Crypto Officer authentication  |  |  |  |  |
| User Auth Digest       | Digest for User authentication            |  |  |  |  |
| Integrity HMAC Digest  | Digest for detection of module corruption |  |  |  |  |
| Table 7.4. Madula CSDa |                                           |  |  |  |  |

Table 7-1: Module CSPs

#### 7.2 Key Generation

The module does not support key generation.

#### 7.3 Key Entry, Storage, Output

No keys are persisted by the module beyond the lifetime of the API calls. All keys/keying materials are entered into the module from the consuming application (i.e., "operator") as plaintext parameters in RAM to the API functions. Keys/keying material originates within the physical boundary of the module from another FIPS validated cryptographic module that ensures that the keying material has sufficient entropy.

#### 7.4 Zeroization

Temporarily stored keys/ keying material are zeroized when the CO calls the ktina\_api\_stop\_fips function, the user calls the ktina\_api\_unuse\_fips function, or when the module is unloaded via rmmod. The operating system protects system memory and process space from access by unauthorized users. The operator of the cryptographic module

Barracuda KTINA FIPS Crypto Module 8.0

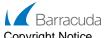

© Barracuda Networks 2017 – This document may be reproduced only in its entirety including this Copyright Notice.

should follow the steps outlined in the documentation to ensure sensitive data is protected by zeroizing the data from memory when it is no longer needed.

#### 7.5 Entropy

The module contains neither entropy source nor random number generators (RNG, DRBG, etc.). When keys or random numbers are required, they must be generated by another FIPS validated cryptographic module that ensures the keying material has sufficient entropy and passed in as parameters to API calls. Entropy is not passed into the module from an external source and the KTINA module does not have an entropy source.

#### 8 EMI/EMC

The module is a software module and was tested on standard GPC platforms that meet the applicable Federal Communication Commission (FCC) Electromagnetic Interference (EMI) and Electromagnetic Compatibility (EMC) requirements for business use as defined in Subpart B of FCC Part 15.

#### 9 Self-Tests

The Barracuda KTINA FIPS Crypto Module 8.0 performs the required suite of self-tests upon initialization of the module. The self-tests are performed automatically without operator intervention and meet the requirements outlined in *"Implementation Guidance for FIPS 140-2 and the Cryptographic Module Validation Program"* section 9.10. The following self-tests are performed:

Self-Tests:

- Software integrity HMAC SHA-256
- HMAC SHA-1 Known Answer Test (KAT)
- HMAC SHA-256 KAT
- HMAC SHA-512 KAT
- o SHA-1 KAT
- o SHA-256 KAT
- o SHA-512 KAT
- AES 128 Encrypt KAT: CBC mode
- AES 128 Decrypt KAT: CBC mode
- AES 256 Encrypt KAT: CBC mode
- AES 256 Decrypt KAT: CBC mode

Conditional tests are not implemented as the module does not support any algorithm requiring such tests.

The module will enter an error state on failure of any self-test and prevent servicing of any subsequent requests for cryptographic functions. The module must be power cycled to remove it from the error state. Once power cycled, the power-on self-tests will be run. If all tests pass the module will move into an operational state. If any of the self-test fails the module will move back to the error state.

The self-tests can be performed on demand by the operator by invoking the ktina\_api\_retest\_fips() function.

### **10 Design Assurance**

Barracuda uses Subversion (SVN) for configuration/change management of source code. Documentation versioning is managed with Atlassian Confluence. All module source code and documentation are maintained on servers that are internal to Barracuda.

The Barracuda KTINA FIPS Crypto Module 8.0 is for use inside of Barracuda products. The module is a binary object module and is only distributed to the Barracuda development team as the FIPS 140-2 validated *ktinafips.ko* 

Barracuda KTINA FIPS Crypto Module 8.0

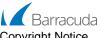

© Barracuda Networks 2017 - This document may be reproduced only in its entirety including this Copyright Notice.

binary object. The module code has a computed HMAC SHA-256 embedded in it for the software integrity test. If there are any changes to the module or the HMAC SHA-256 the software integrity test will fail. The Barracuda development teams work in secure environments with controlled access. The module and the host application are installed on one of the operational environments listed in Table 2-1.

#### **11 Mitigation of Other Attacks**

By default, this module protects against non-random keys (all bytes of key being equal) for AES. This feature may be disabled for testing by following the instructions outlined in section 2.3

#### 12 Crypto-Officer and User Guidance

For normal operation, the ktinaAllowWeak option must be disabled for the module when it is instantiated (which is the default setting if the ktinaAllowWeak option is omitted), and the allowWeakKeys parameter of the ktina\_api\_start\_fips function must be set to 0. If the allowWeakKeys parameter differs from the allowWeakOption, the ktina\_api\_start\_fips function will fail.

The calling application is the operator (crypto-officer or user depending on the password supplied) of the module. The Barracuda KTINA FIPS Crypto Module 8.0 is for use on a GPC. It is the responsibility of the calling application to secure any keys or CSPs which are stored outside of the logical boundary of the module. The module does not provide any persistent storage of keys or CSPs.

The module maintains internal context information to identify the current user. Attempts by other users (applications) to perform any of the module's functions result in the request being rejected.

When using the module, it is also the responsibility of the calling application to use a FIPS validated module to generate random values used for keys or other CSPs that are supplied to the Barracuda KTINA FIPS Crypto Module.

### 13 Acronyms

| Acronym    | Definition                              |
|------------|-----------------------------------------|
| AES        | Advanced Encryption Standard            |
| API        | Application Program Interface           |
| CBC        | Cipher Block Chaining                   |
| СО         | Cryptographic Officer                   |
| CSP        | Critical Security Parameter             |
| DES        | Data Encryption Scheme                  |
| EDK        | Encrypt, Decrypt Key                    |
| EMC        | Electromagnetic Compatibility           |
| EMI        | Electromagnetic Interference            |
| FCC        | Federal Communications Commission       |
| FIPS       | Federal Information Processing Standard |
| GPC        | General Purpose Computer                |
| HMAC       | Keyed-Hash Message Authentication Code  |
| KAT        | Known Answer Test                       |
| OS         | Operating System                        |
| RAM        | Random Access Memory                    |
| SHA        | Secure Hash Algorithm                   |
| Triple-DES | Triple-DES                              |